# **SOA-C01Q&As**

AWS Certified SysOps Administrator - Associate (SOA-C01)

### **Pass Amazon SOA-C01 Exam with 100% Guarantee**

Free Download Real Questions & Answers **PDF** and **VCE** file from:

**https://www.leads4pass.com/aws-sysops.html**

100% Passing Guarantee 100% Money Back Assurance

Following Questions and Answers are all new published by Amazon Official Exam Center

**C** Instant Download After Purchase

- **83 100% Money Back Guarantee**
- 365 Days Free Update

**Leads4Pass** 

800,000+ Satisfied Customers

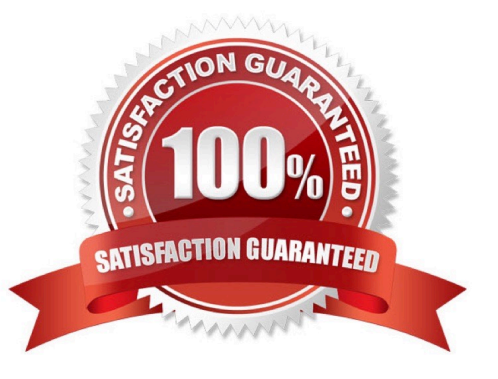

## **Leads4Pass**

#### **QUESTION 1**

A user has created a queue named "myqueue" with SQS. There are four messages published to queue which are not received by the consumer yet. If the user tries to delete the queue, what will happen?

- A. A user can never delete a queue manually. AWS deletes it after 30 days of inactivity on queue
- B. It will delete the queue
- C. It will initiate the delete but wait for four days before deleting until all messages are deleted automatically.
- D. It will ask user to delete the messages first

Correct Answer: B

Explanation: SQS allows the user to move data between distributed components of applications so they can perform different tasks without losing messages or requiring each component to be always available. The user can delete a queue at any time, whether it is empty or not. It is important to note that queues retain messages for a set period of time. By default, a queue retains messages for four days.

#### **QUESTION 2**

A user is planning to set up the Multi AZ feature of RDS. Which of the below mentioned conditions won\\'t take advantage of the Multi AZ feature?

- A. Availability zone outage
- B. A manual failover of the DB instance using Reboot with failover option
- C. Region outage
- D. When the user changes the DB instance\\'s server type

Correct Answer: C

Explanation: Amazon RDS when enabled with Multi AZ will handle failovers automatically. Thus, the user can resume database operations as quickly as possible without administrative intervention. The primary DB instance switches over automatically to the standby replica if any of the following conditions occur: An Availability Zone outage The primary DB instance fails The DB instance\\'s server type is changed The DB instance is undergoing software patching A manual failover of the DB instance was initiated using Reboot with failover

#### **QUESTION 3**

A user is trying to save some cost on the AWS services. Which of the below mentioned options will not help him save cost?

A. Delete the unutilized EBS volumes once the instance is terminated

- B. Delete the AutoScaling launch configuration after the instances are terminated
- C. Release the elastic IP if not required once the instance is terminated

## **Leads4Pass**

D. Delete the AWS ELB after the instances are terminated

Correct Answer: B

Explanation:

AWS bills the user on as pay as you go model. AWS will charge the user once the AWS resource is

allocated. Even though the user is not using the resource, AWS will charge if it is in service or allocated.

Thus, it is advised that once the user\\'s work is completed he should:

Terminate the EC2 instance Delete the EBS volumes Release the unutilized Elastic IPs Delete ELB The

AutoScaling launch configuration does not cost the user. Thus, it will not make any difference to the cost

whether it is deleted or not.

#### **QUESTION 4**

A SysOps administrator manages an AWS CloudFormation template that provisions Amazon EC2 instances, an Elastic Load Balancer, and Amazon RDS instances. As part of an ongoing transformation project, CloudFormation stacks are being created and deleted continuously. The administrator needs to ensure that the RDS instances continue running after a stack has been deleted.

Which action should be taken to meet these requirements?

A. Edit the template to remove the RDS resources and update the stack.

- B. Enable termination protection on the stack.
- C. Set the DeletionPolicy attribute for RDS resources to Retain in the template.

D. Set the deletion-protection parameter on RDS resources.

Correct Answer: C

Reference: https://docs.aws.amazon.com/AWSCloudFormation/latest/UserGuide/aws-attributedeletionpolicy.html

#### **QUESTION 5**

A SysOps Administrator is implementing SSL for a domain of an internet-facing application running behind an Application Load Balancer (ALB). The Administrator decides to use an SSL certificate from Amazon Certificate Manager (ACM) to secure it. Upon creating a request for the ALB fully qualified domain name (FQDN), it fails, and the error message "Domain Not Allowed" is displayed.

How can the Administrator fix this issue?

A. Contact the domain registrar and ask them to provide the verification required by AWS.

B. Place a new request with the proper domain name instead of the ALB FQDN

C. Select the certificate request in the ACM console and resend the validation email.

D. Contact AWS Support and verify the request by answering security challenge questions.

Correct Answer: C

[SOA-C01 PDF Dumps](https://www.leads4pass.com/aws-sysops.html) [SOA-C01 Practice Test](https://www.leads4pass.com/aws-sysops.html) [SOA-C01 Study Guide](https://www.leads4pass.com/aws-sysops.html)